# **Hvrstart**

**Contents**

- [Name](#page-0-0)
- [Synopsis](#page-0-1)
- [Description](#page-0-2)
- [Options](#page-0-3)
- [Exit Codes](#page-1-0)
- [Example](#page-1-1)
- [Files](#page-2-0)

### <span id="page-0-0"></span>**Name**

**hvrstart** - Start jobs.

## <span id="page-0-1"></span>**Synopsis**

**hvrstart** [ -options ] hubdb jobs…

### <span id="page-0-2"></span>**Description**

Command **hvrstart** causes HVR jobs to be run. The jobs are either run via the **[HVR Scheduler](https://www.hvr-software.com/docs/display/HVR5/Hvrscheduler)** or they are run directly by using **hvrstart -i** command. Jobs can either be specified explicitly (e.g. chn**-cap-**locx ) or they can be partially specified (e.g. *chn*-cap which matches all capture jobs). If only a channel (*chn*) name is specified, then **hvrstart** runs the *chn*-cap jobs and then the *chn*-integ jobs.

If the jobs are run via the scheduler (no **-i** option), then jobs in a **SUSPEND** state are immune unless option **-u** is used. Jobs in state **FAILED** or **RETRY** are also immune unless option **-r** is used. In this mode, the **HVR Scheduler** process must already be running. If the job is already running, then the Scheduler will force the job to wake up and perform a new replication cycle.

The argument *hubdb* specifies the connection to the hub database. For more information about supported hub databases and the syntax for using this argument, see [Calling HVR on the Command Line.](https://www.hvr-software.com/docs/display/HVR5/Calling+HVR+on+the+Command+Line)

### <span id="page-0-3"></span>**Options**

This section describes the options available for command **hvrstart**.

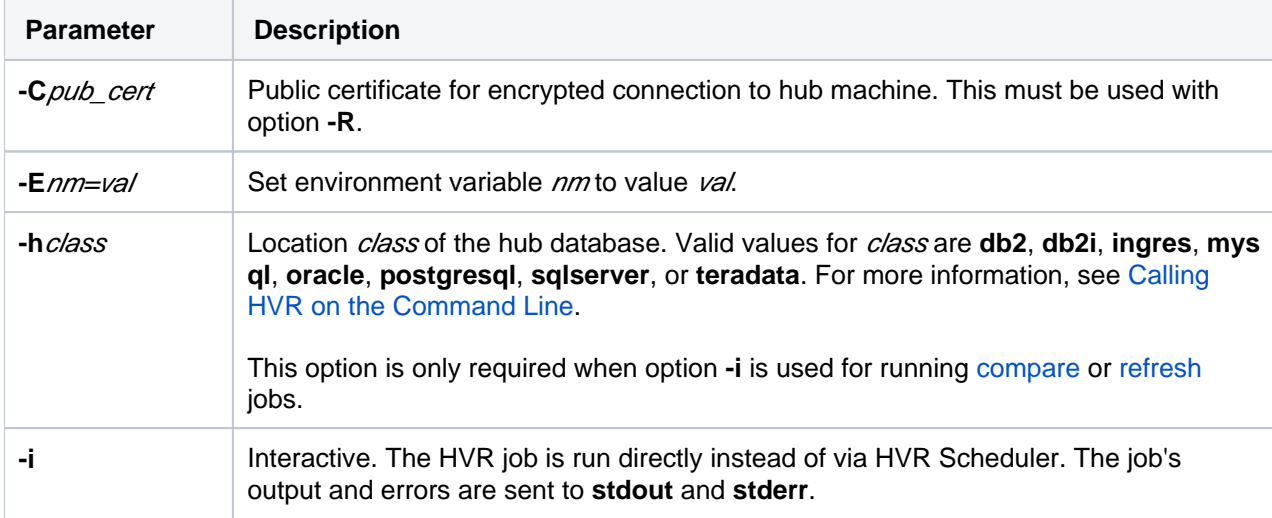

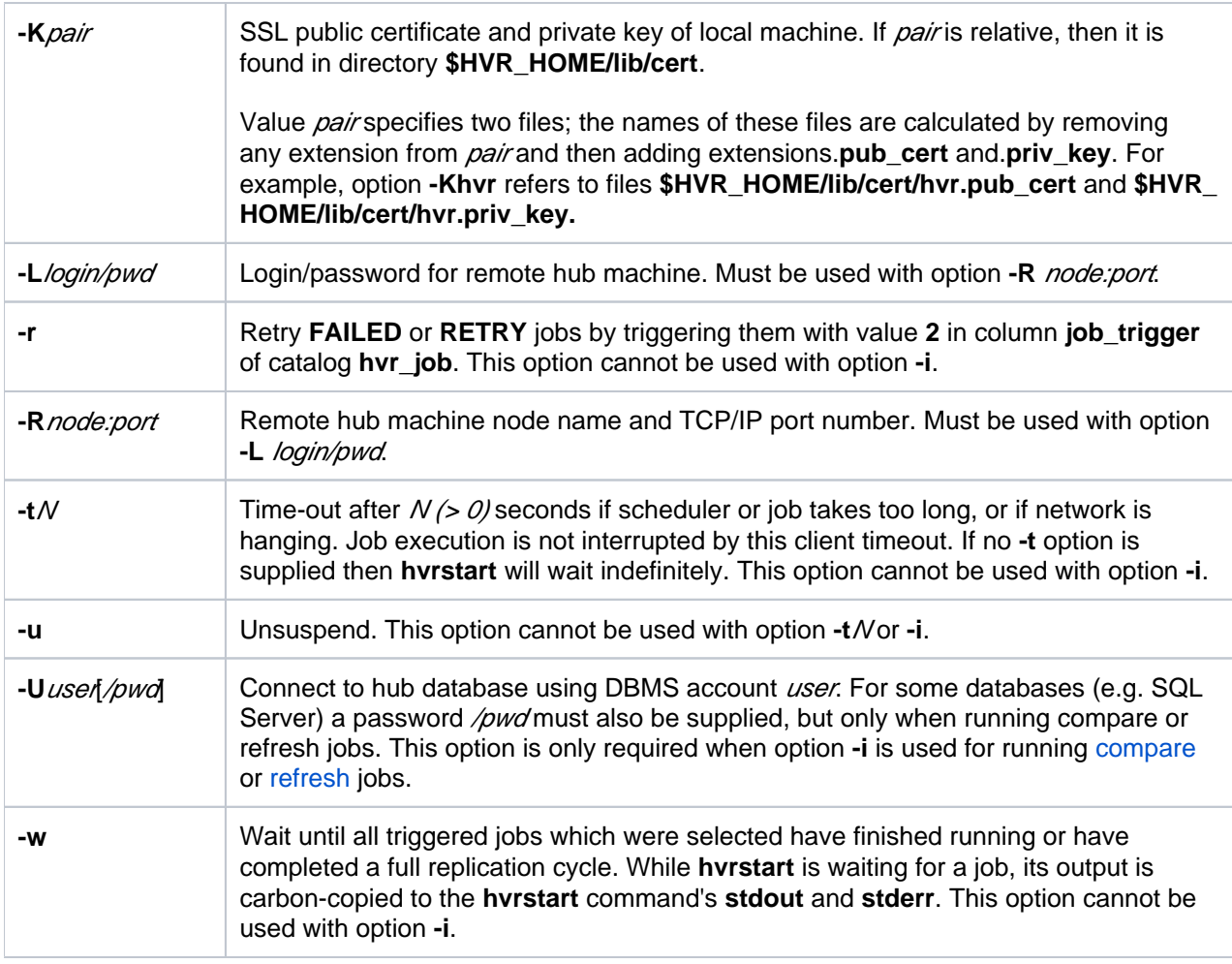

#### <span id="page-1-0"></span>**Exit Codes**

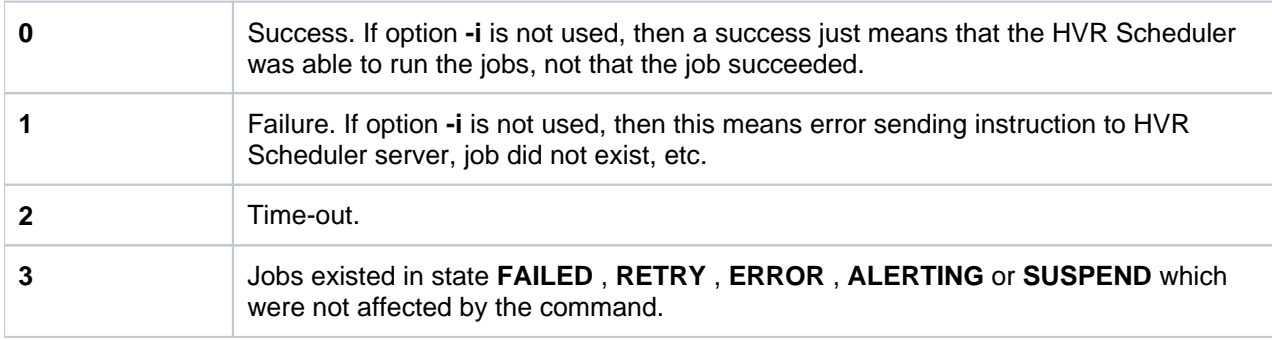

### <span id="page-1-1"></span>**Example**

Run a capture job from the command line, without the **[HVR Scheduler](https://www.hvr-software.com/docs/display/HVR5/Hvrscheduler)**:

hvrstart -i hubdb chn-cap-loc

• Run all integrate jobs via the HVR Scheduler:

hvrstart hubdb chn-integ

• Run all capture jobs and then all integrate jobs from the command line:

```
hvrstart -i hubdb chn
```
Run a refresh job from the command line:

hvrstart -i -h sqlserver -U user/pwd hubdb chn-refr-loc1-loc2

<span id="page-2-0"></span>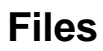

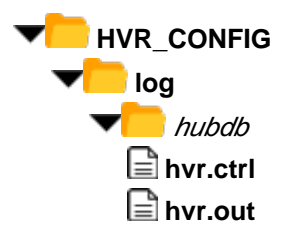

**hvr.ctrl** Audit log containing **hvrstart** actions.<br>**E** hvr.out Log of job output and errors. Log of job output and errors.